# Moodle におけるリソース情報の自動追加の試み

## Development of Automatic Adding Function of Material in the Moodle

## 大西 淑雅\*1, 山口 真之介\*1, 西野 和典\*2

Yoshimasa OHNISHI<sup>\*1</sup>, Shin'nosuke Yamaguchi<sup>\*1</sup>, Kazunori NISHINO<sup>\*2</sup> 九州工業大学 \*1学習教育センター \*2教養教育院 Kyushu Institute of Technology \*1Learning and Teaching Center, \*2Institute of Liberal Arts Email: ohnishi@el.kyutech.ac.jp

あらまし:シラバス参照や履修登録を行う教務情報システムは,LMS などの学習支援サービスと独立して いることが多い.複数のシステムを統一する一般的な方法として,シングルサインオンなどの技術を用い る.我々は,学生が参照する機会が多い情報は LMS に集約する方針に基づき,Moodle 上の各コースに対 応するリソース情報を自動的に追加する試みを行った.本報告では,構築実例を紹介し,システム連携に 関するアンケート結果について述べる.

キーワード:Moodle, Moodle API, プラグイン, システム連携, ログ

## 1. はじめに

ICT を活用した教育実践が増加するにあたり、学 習履歴や学習行動を分析するLearning Analytics (LA) が注目されている.システムが保有するログや関連 する各種情報を収集し分析することで,教育方法の 改善や学習方法の見直しへの活用が期待される.

教員や学生の活動を記録する先行事例(1)は多く報 告されているが,ログの収集法に関する議論は不足 している. 今後, 電子書籍の教科書採用や PC 必携 化が進むにつれて,ログの分散化が進むと考えられ るため,ログの収集には工夫が必要である.

我々は、講義アーカイブシステムの構築<sup>(2)</sup>経験に 基づき,教育関連システムが提供する情報を,学習・ 教育活動の際にもっとも使用される学習支援システ ムに集約する仕組みの検討を行った.多くの大学で Learning Management System (LMS) としての利用実 績のある Moodle を対象に、我々は、シラバス内容 を対応するコースへ追加を試みた.

本報告では,Moodle と外部システムの連携につい て構築実例を紹介し,自動化に関する簡単なアンケ ート結果について述べる.

#### 2. Moodle との外部連携

Moodle には,外部システムとの連携を可能にする Moodle service API<sup>(3)</sup>(以下, Moodle API)が用意され ている.外部システムからは REST API を経由して Moodle 内にあらかじめ用意されている標準機能を 呼び出すことができる. また、ローカルプラグイン を別途用意すれば,オリジナル機能を外部システム から制御可能である.

#### 2.1 外部連携オリジナル機能

以下の 5 種類のリソースに対して、作成·読込· 変更・削除といった操作を、外部から制御できるロ ーカルプラグインの開発をサポート企業に委託した. データの引き渡しおよびレスポンスは XML 構造と し、コードは UTF-8 とした. なお、ホルダ・ファイ ルに関するファイル自身の操作は、実装しないこと とした.また,パラメータ指定のない項目は Moodle の規定値とした.

- ページ:4 つの操作すべて実装
- リンク:作成操作を除き実装
- ラベル:作成操作を除き実装
- ホルダ:作成操作を除き実装
- ファイル:作成操作を除き実装

 一例として,ページの作成操作について概要を説 明する. 名称, 説明, コンテンツ, モジュール共通 設定 (可視性, ID ナンバー), タグのパラメータを 指定し,オリジナルプラグインを呼び出す.ページ の作成場所の指定は, コース ID (内部 DB mdl\_course テーブルの ID),トピック番号,ポジション(トピ ック内でのページの位置)のパラメータを指定する. なお、他の機能(4)については説明を割愛する.

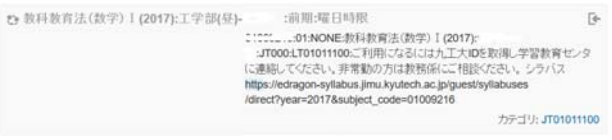

図 1:コース概要の一例

#### 2.2 シラバスシステムとの連携

シラバス内容を学生に参照させるためには,シラ バスシステムへのリンク情報を送る,シラバスシス テムに蓄積された内容を送る,などの方法が考えら れる.コース上のリンク情報は「リンクの作成操作」 によって実現可能である.しかし,シラバスシステ ムへの誘導は,履修(コース登録)前が適当である ため,コース作成時にコース概要としてリンク情報 を挿入した (図 1).

次に,シラバスの内容を対象コース上のリソース 「ページ」として、自動挿入する連携を構築した(図 2). 連携サーバにおいて, Name タグにリソース名 称(シラバス),Contents タグにシラバスの内容を含 んだ XML データを作る.その上でコース ID などを 指定し,オリジナルプラグインを呼出す流れとなる.

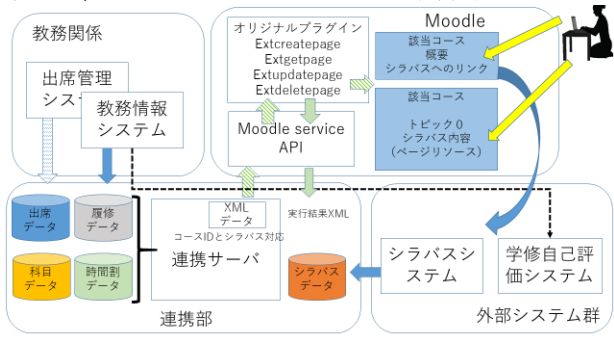

図 2:シラバスシステムとの連携

## 3. 自動化に関するアンケート

本学の Moodle への集約 (各種自動) 化は 2016 年 度よりに進めてきた.自動化に関する評価として, 教職員を対象としたアンケートを2017年5月に行っ た.114 の回答数から学習支援サービス(Moodle)の利 用教員 66 人の回答を示す.

#### 3.1 コースの自動作成と学生のコース登録

図3にコースの自動作成の利用結果について示す. 自動作成の活用が確認できる反面,本学では教職員 がいつでもコースを作成できるため,手動作成の活 用も確認できた.また,2005 年度より推奨してきた

「学生によるコースへの自己登録」の利用が最も多 いが,「履修データとの連携に期待」も若干確認(図 4)できた.

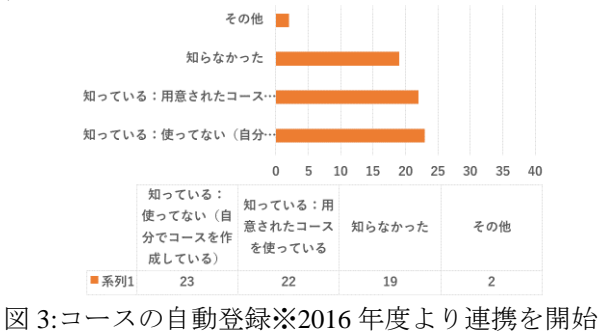

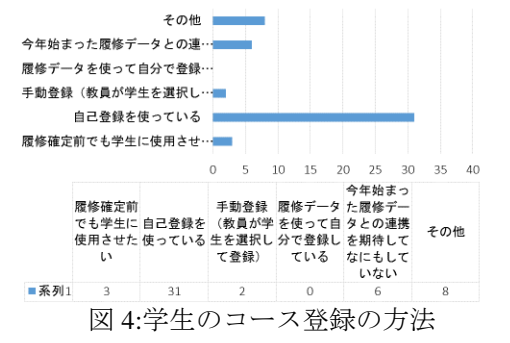

#### 3.2 履修データの自動連携とシラバスの自動挿入

図5から履修データとの自動連係は認知度がまだ 低いため、アンケート調査の継続が必要である. -方,図 6 から,「コースにシラバス内容が自動挿入さ れる」ことについて概ね受入れ可能であることがわ かった.今後,リソース情報の追加は,教職員の編 集の自由を制限しない上で進める必要がある.

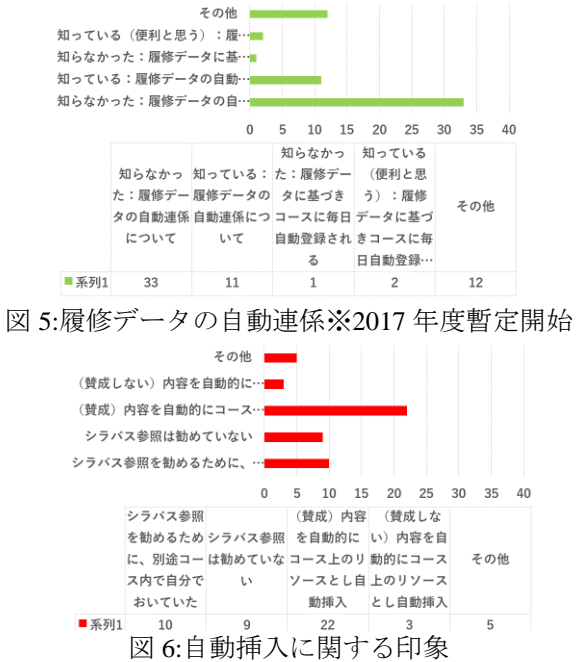

### 4. まとめ

学生に参照を勧める情報は LMS に集約する方針 に基づき,シラバスシステム上に蓄積された内容を 定期的に Moodle へ送信する仕組みを構築した. 学 生は最新のシラバス内容を、該当コース上で確認で き,教職員はコース構築の手順を一部削減できる. なお、連携に必要な機能(4)はプラグインとして実装 したため,他の外部システムとの連携を構築する際 にも参考となる.また,Moodle のログ機能で、集約 された情報に対する参照回数を把握できる.

開発したプラグインは,挿入·修正·削除に加え, 読込が可能である.5 種類のリソースに関連する情 報の提供を行うこともできるため,今後ログの分 析・活用方法を具体的に検討したい.

## 5. 謝辞

プラグインの一部は委託企業の了承のもと,別途 公開の予定である. なお、本研究の一部は JSPS 科 研費 16K01069 の助成による.

#### 参考文献

- (1) 近藤秀樹:"PC 上での網羅的な履歴による過去の活動 全体の再構成と問題解決への履歴利用の可能性", 日 本認知科学会,認知科学 Vol.17,No.2,pp.332-348 (2010)
- (2) 大西淑雅,山口真之介,西野和典:"フリーウェアを用い た講義アーカイブシステムの実現",大学 ICT 推進協 議会 2015 年次大会, CDROM[3D3-3].8 ページ(2015)
- (3) The Moodle Project:"Web service API functions", https://docs.moodle.org/dev/Web\_service\_API\_functions (4) ローカルプラグインの設計・開発
- http://www.ltc.kyutech.ac.jp/center/research/ohnishi/